Ce navigateur s'appelle **Christophe Colomb.** 

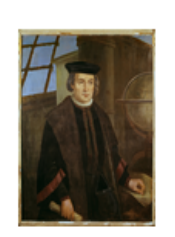

Regarde la vidéo ci-dessous afin de découvrir le voyage de Christophe Colomb.

-1-

[https://www.lumni.fr/video/christophe-colomb](https://www.lumni.fr/video/christophe-colomb-decouvre-l-amerique-notre-histoire)[decouvre-l-amerique-notre-histoire](https://www.lumni.fr/video/christophe-colomb-decouvre-l-amerique-notre-histoire)

En traversant l'Atlantique, il découvre en réalité un nouveau continent : l'Amérique.

Au cours du XV<sup>e</sup> siècle, les représentations artistiques changent.

Les artistes italiens sont à l'origine d'un nouveau mouvement artistique.

-2- Observe cette peinture :

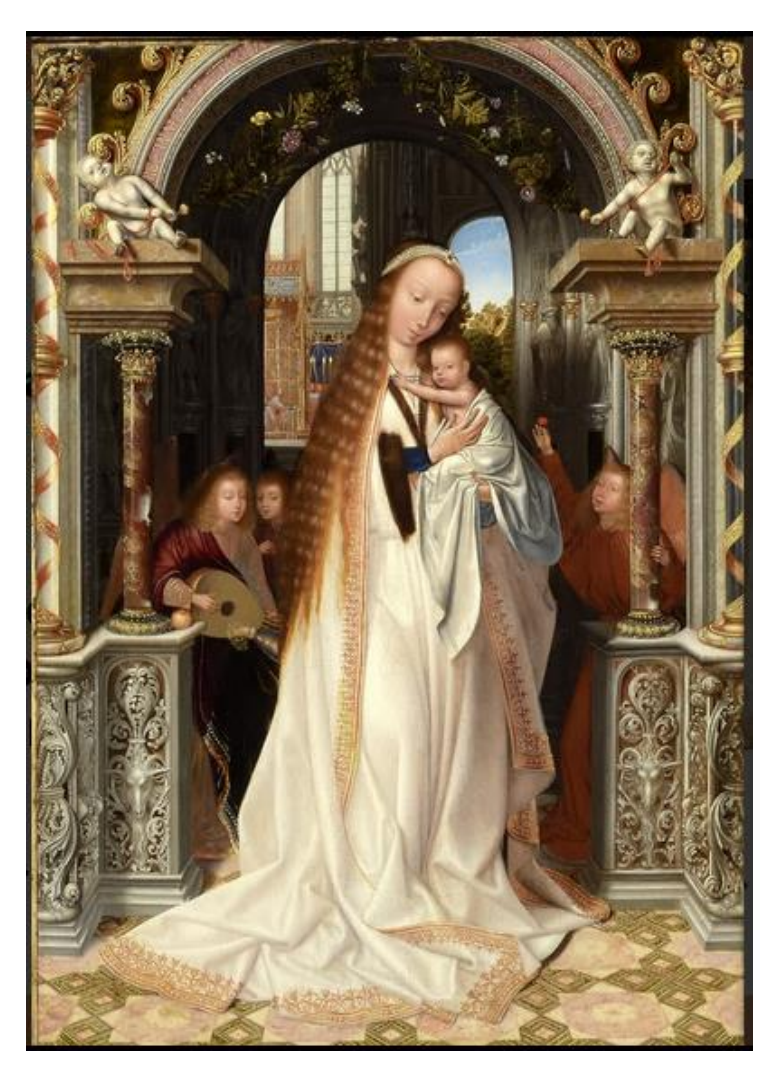

Vierge à l'enfant entourée d'anges (Quentin Metsys) Vers 1509 – Musée des Beaux-arts de Lyon

-3- **Dans cette peinture :**

- la profondeur est représentée ;

- les proportions des personnages et des décors sont respectées ;

- les couleurs sont plus réalistes.

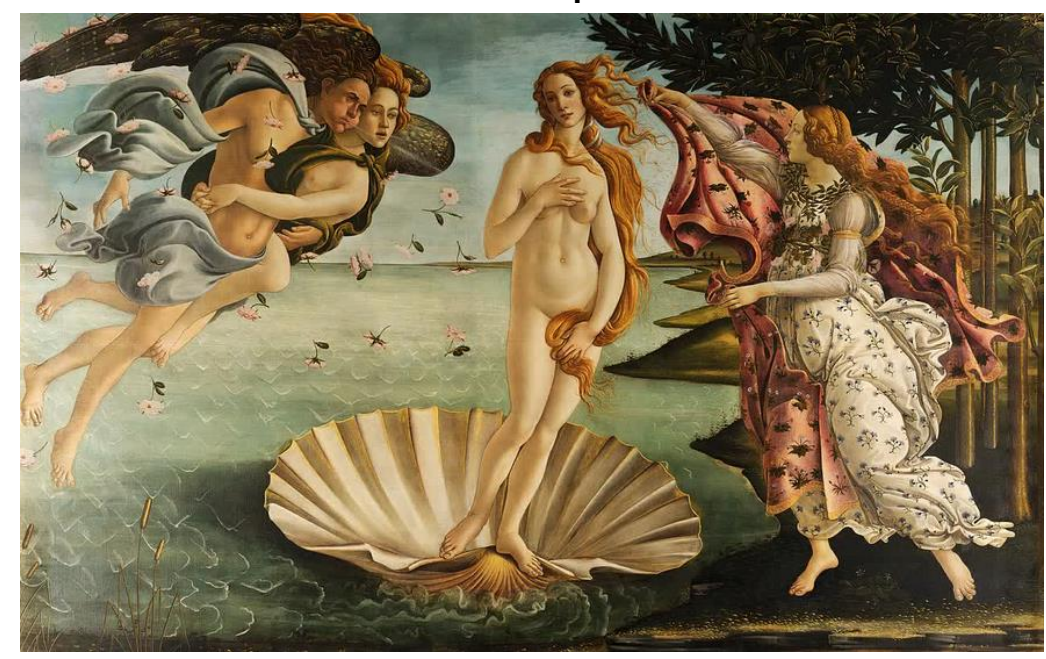

-4-

« La naisance de Vénus » de Sandro Boticelli – 1484-1485

Les artistes italiens sont inspirés par les scènes et les personnages de la mythologie antique.

Regarde cette vidéo : [https://www.lumni.fr/video/lart-de-la](https://www.lumni.fr/video/lart-de-la-renaissance-26-mars)[renaissance-26-mars](https://www.lumni.fr/video/lart-de-la-renaissance-26-mars)

Ils cherchent à représenter plus exactement ce qu'ils voient.

> Ils respectent les proportions pour représenter l'homme et la nature.

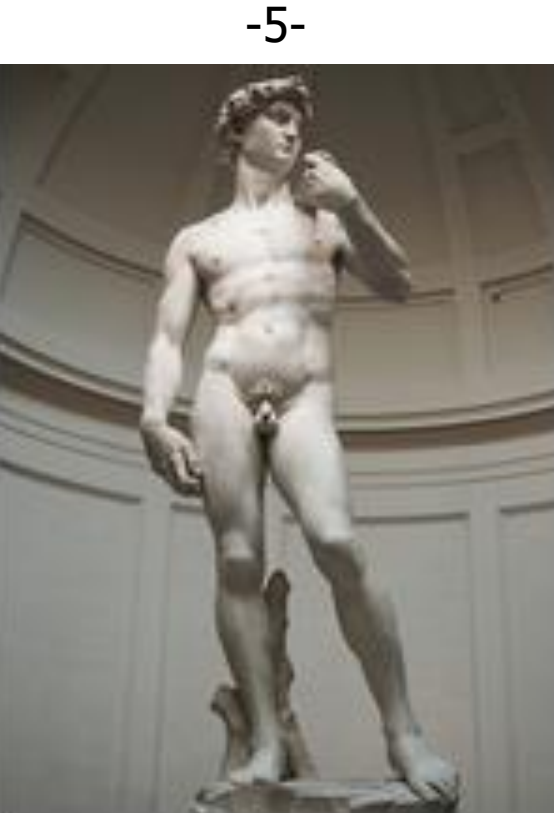

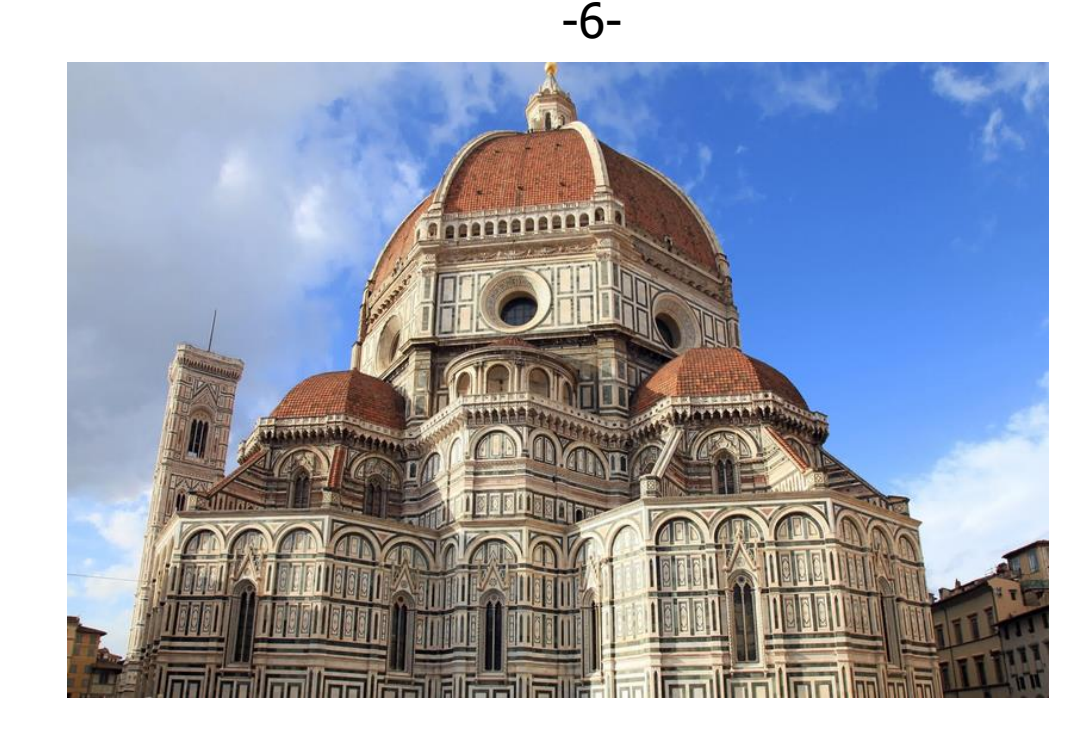

Cathédrale de Florence et coupole de Brunelleschi, Italie

« David » de Michel-Ange ; 1501-1504 ; Florence Italie

Ils utilisent les techniques de la perspective, notamment en architecture.

En Italie, les artistes sont soutenus par des princes mécènes qui financent la création de nombreuses œuvres :

peintures, sculptures, rénovation et construction de somptueuses demeures...

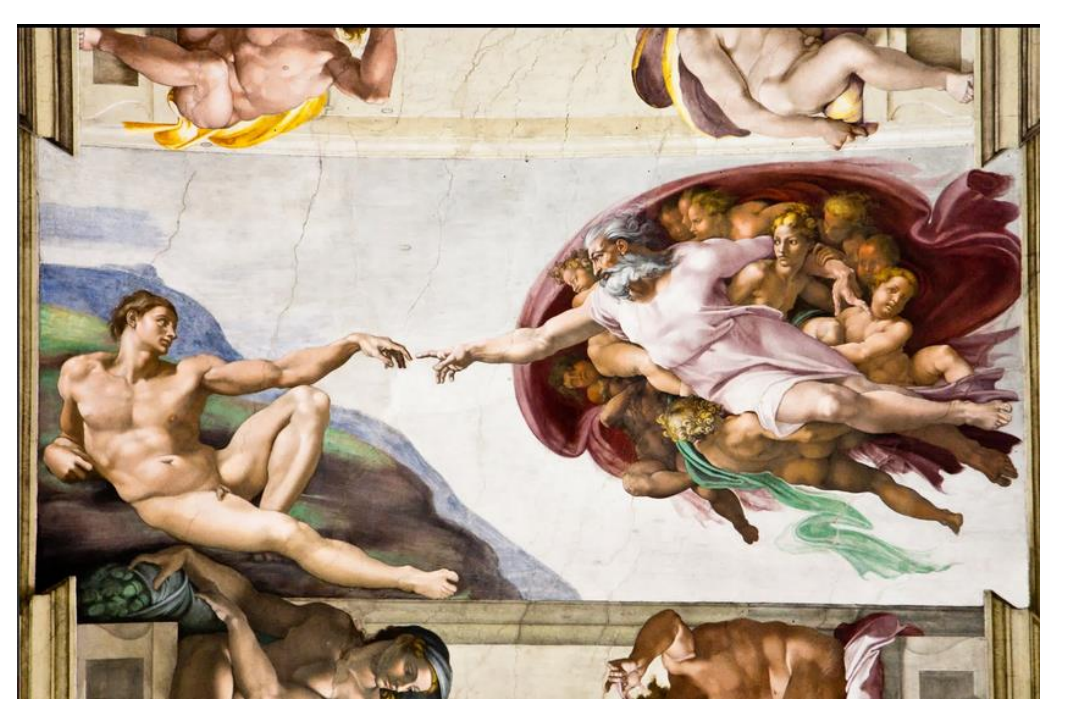

La création d'Adam, fresque de Michel-Ange, chapelle Sixtine Vatican, Italie

Le courant artistique se diffuse dans les cours italiennes, puis dans les autres pays d'Europe.

Il a donné un nom à cette époque :

la Renaissance.

-8- Ce qu'il faut retenir :

Au cours des XV<sup>e</sup> et XVI<sup>e</sup> siècles, les savants font des découvertes scientifiques et techniques.

L'imprimerie diffuse les nouvelles connaissances.

De grandes explorations maritimes permettent de découvrir l'Amérique.

> Un mouvement artistique né en Italie se diffuse en Europe.

On appelle cette période : la Renaissance.

## À la recherche des nouvelles routes maritimes

À la fin du xv<sup>e</sup> siècle, les pays d'Europe commercent avec l'Orient pour s'approvisionner en épices et en soieries.

Mais les déplacements sont gênés par d'autres pays qui contrôlent les routes et les ports pour y accéder.

Il est donc important pour les pays d'Europe de trouver de nouvelles routes maritimes vers l'Orient.

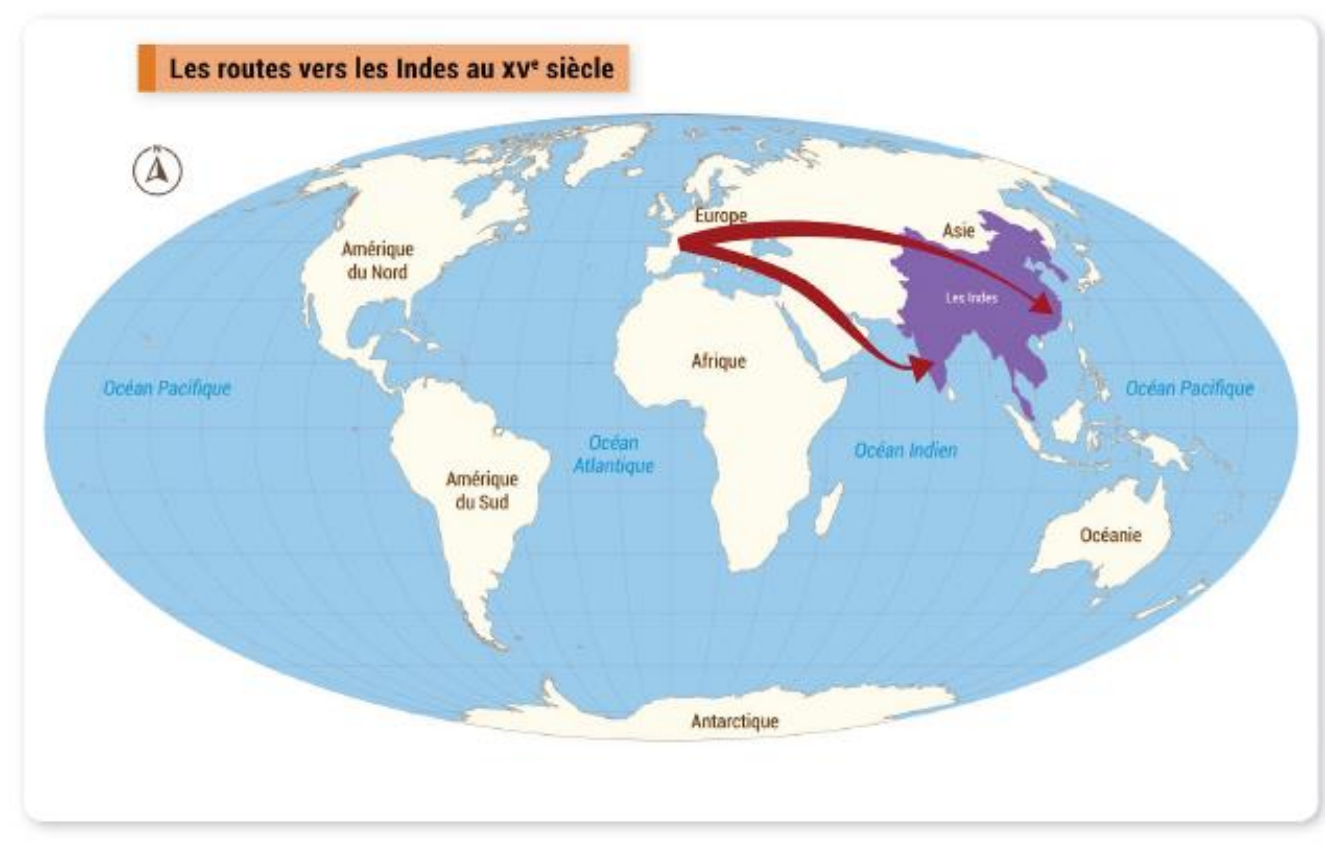

Les marins européens ont une meilleure connaissance de la Terre. Il est désormais admis que la Terre est ronde.

Certains navigateurs veulent donc démontrer qu'ils peuvent arriver en Asie en partant de l'Europe en direction de l'ouest.

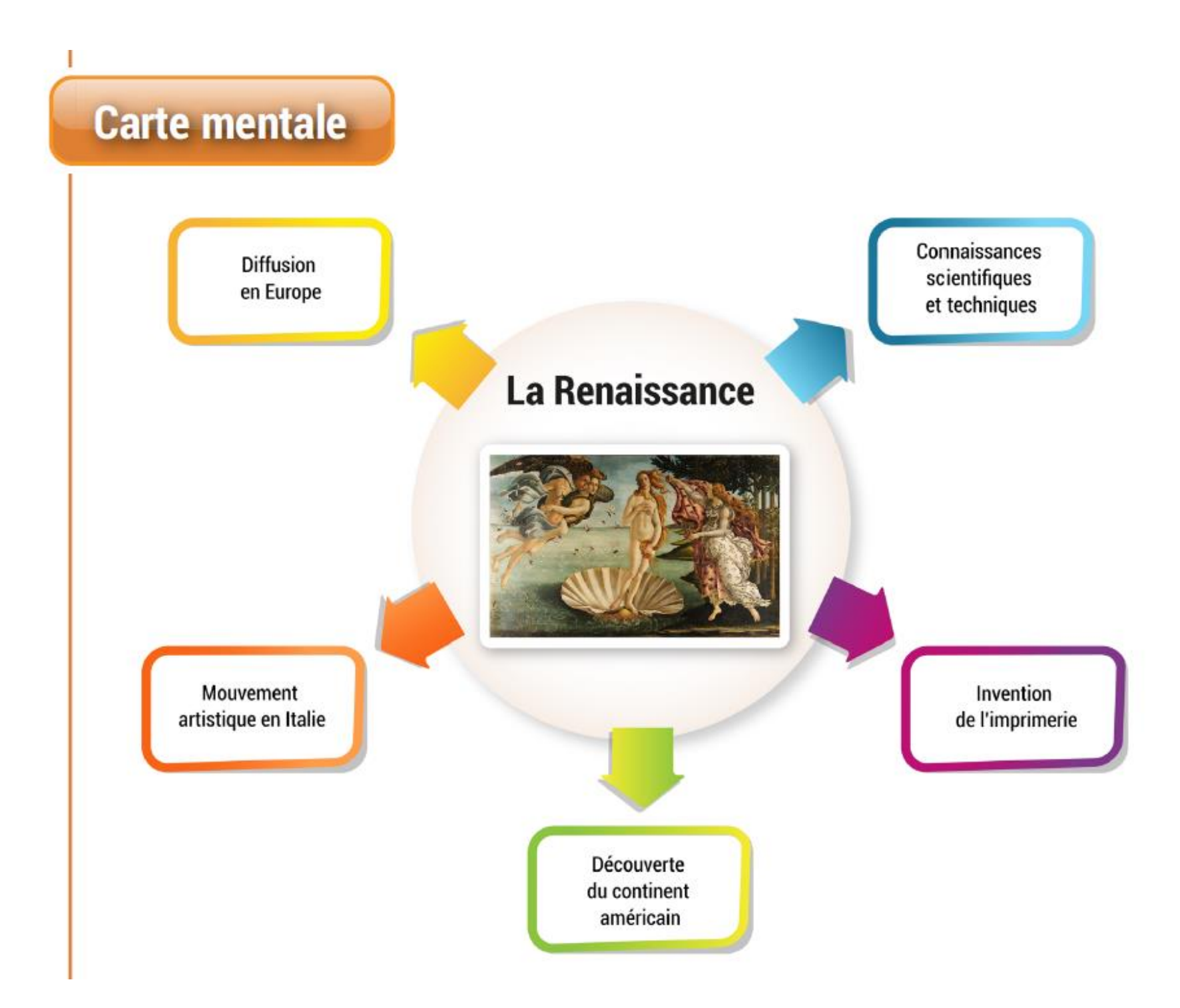